# **G432**

Surround Sound Gaming Headset

Casque pour le jeu son surround

User Manual Manuel de l'utilisateur

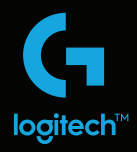

# **CONTENTS**

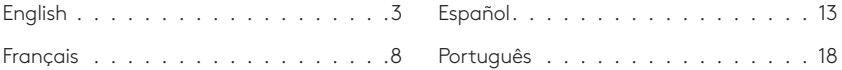

**www.logitech.com/support/g432** 

### <span id="page-2-0"></span>**WHAT'S IN THE BOX**

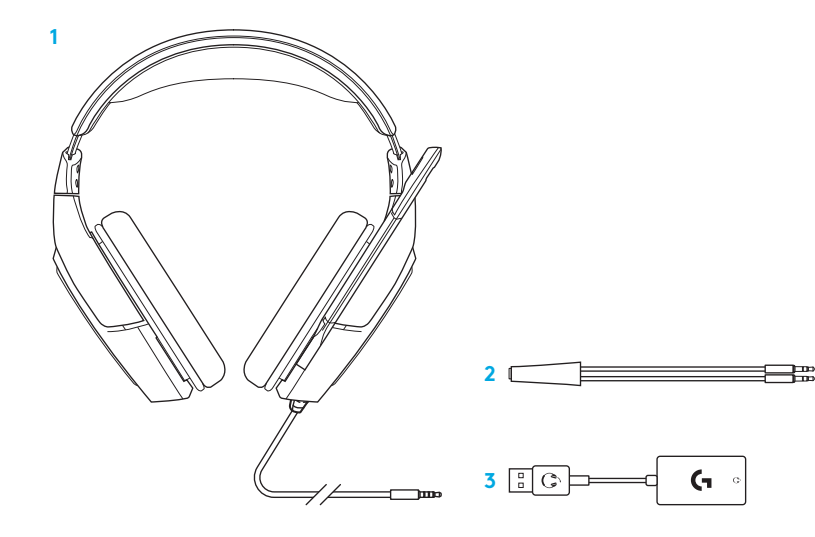

- 1. G432 Gaming Headset
- 2. Splitter cable

3. USB audio adapter

**FEATURES**

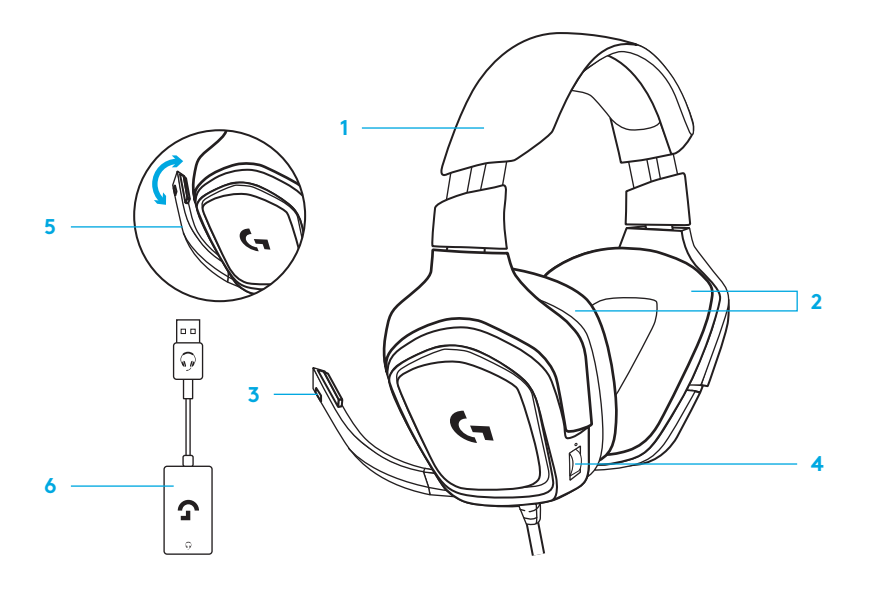

- 1. Headset
- 2. Removable earpads
- 3. Microphone
- 4. Volume control
- 5. Flip to mute microphone
- 6. USB audio adapter

**SETUP**

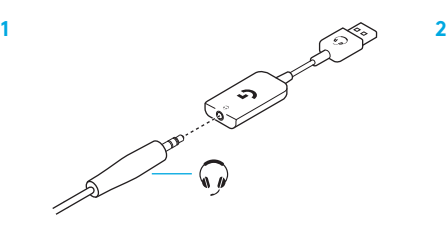

 $00 - 10$ 

**www.logitech.com/support/g432**

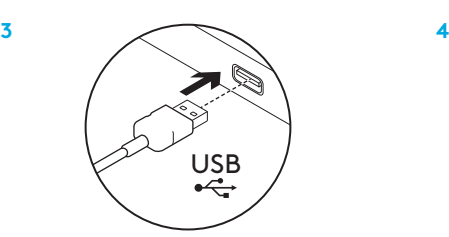

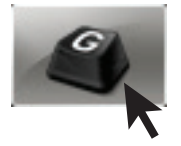

Start G432 software for best experience.

### **CHANGING HEADSET SETTINGS**

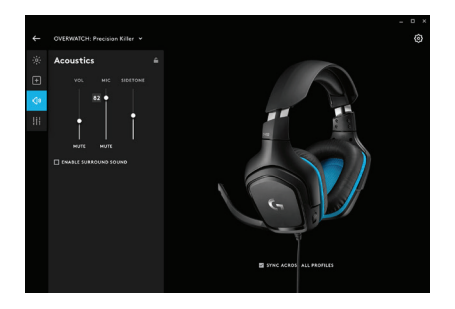

#### **Acoustics**

• Headset and microphone volume

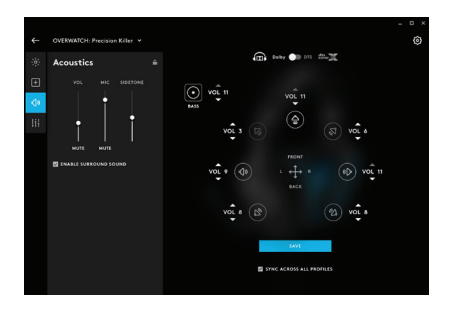

### **SurroundSound**

• DTS Headphone: X 2.0

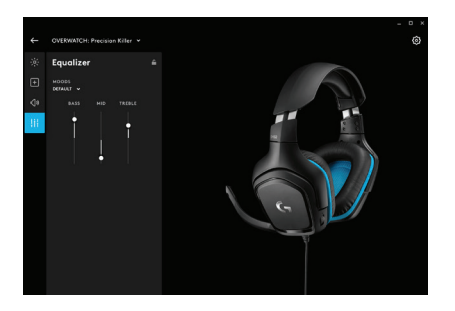

### **Equalizer**

• Bass and treble control

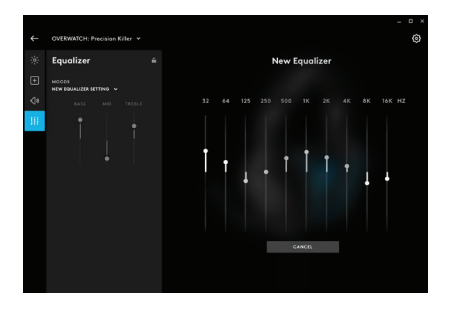

### **Custom Equalizer**

• EQ settings

### <span id="page-7-0"></span>**CONTENU DU COFFRET**

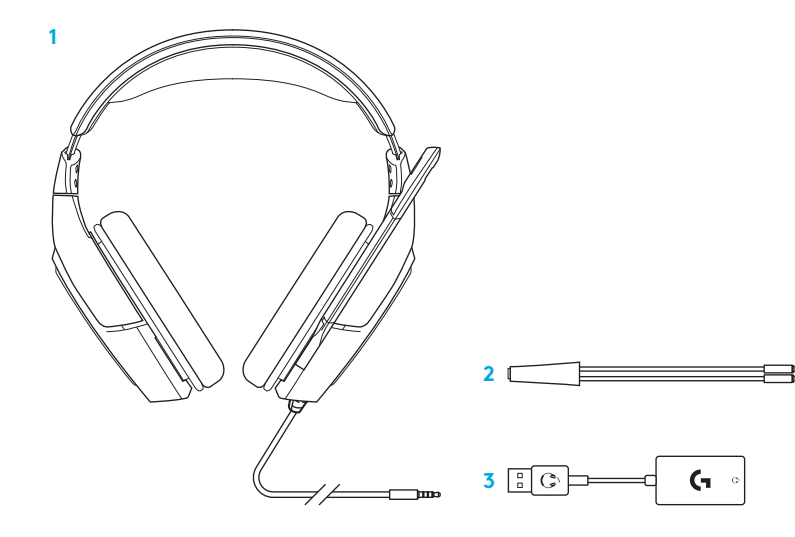

- 1. Casque gaming G432
- 2. Câble séparateur

3. Adaptateur audio USB

# **FONCTIONNALITÉS**

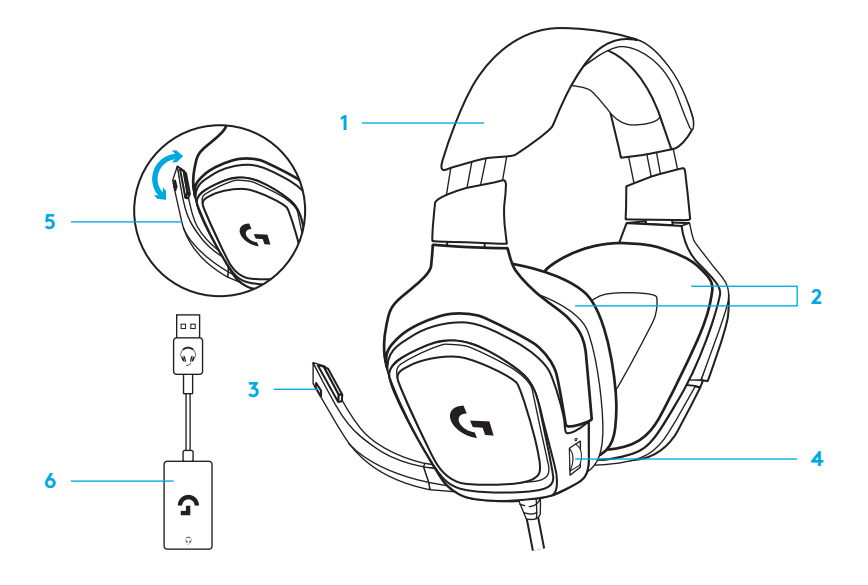

- 1. Casque
- 2. Coussinets amovibles
- 3. Microphone
- 4. Contrôle du volume
- 5. Microphone avec fonction de sourdine Flip-up
- 6. Adaptateur audio USB

### **INSTALLATION**

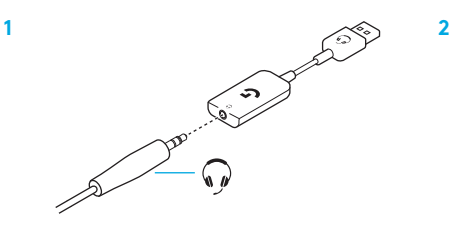

**www.logitech.com/support/g432**

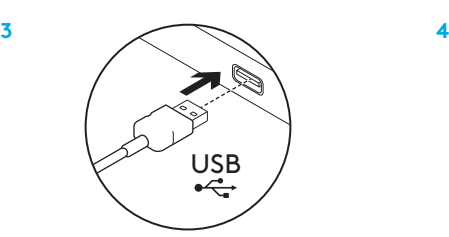

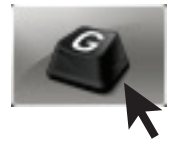

Lancez le logiciel G432 pour optimiser l'utilisation de votre casque.

#### 10 FRANÇAIS

# **MODIFICATION DES PARAMÈTRES DU CASQUE**

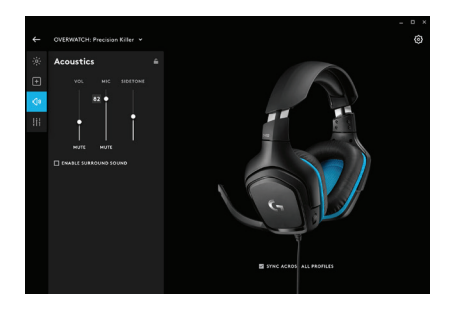

### **Acoustique**

• Volume du casque et du micro

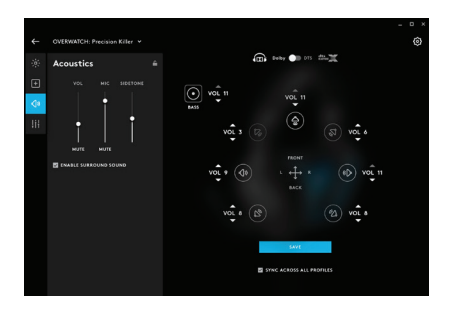

### **Son surround**

• DTS Headphone: X 2.0

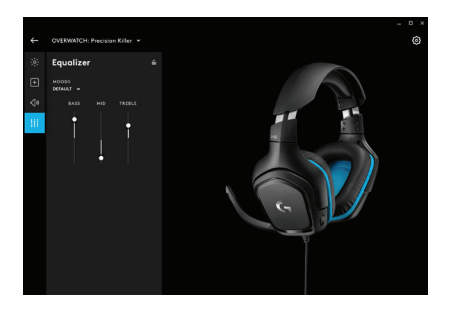

### **Egaliseur**

• Réglage des graves et des aigus

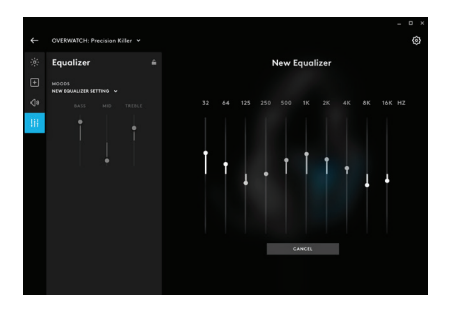

### **Égaliseur personnalisé**

• Paramètres d'égaliseur

### <span id="page-12-0"></span>**CONTENIDO DE LA CAJA**

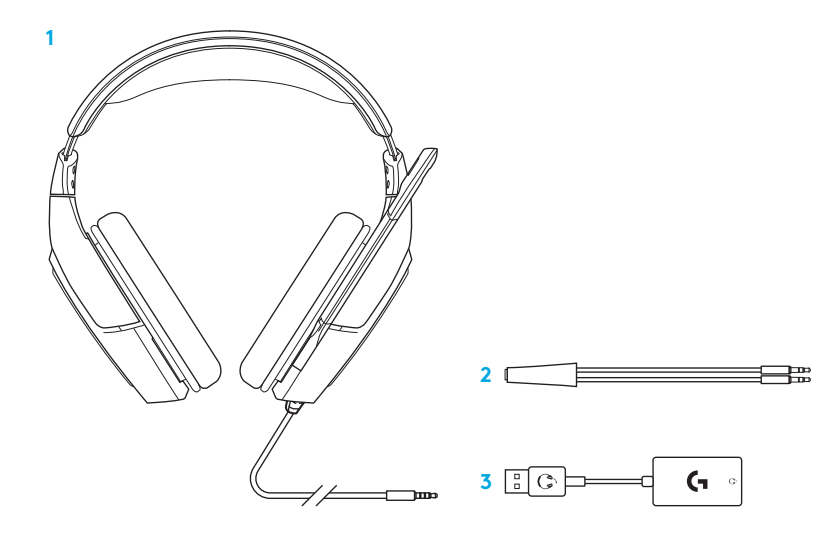

- 1. Audífonos con micrófono G432 para juegos
- 2. Cable divisor

3. Adaptador de audio USB

### **FUNCIONES**

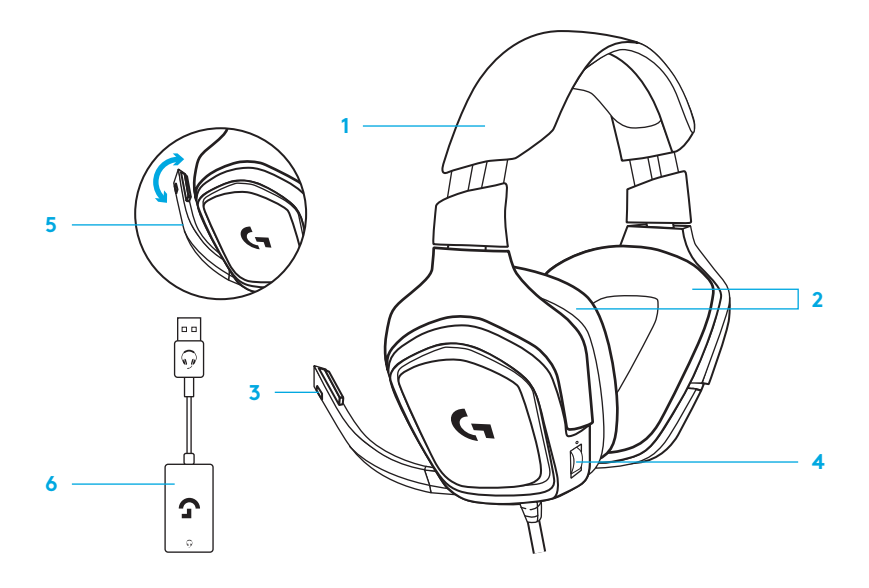

- 1. Audífonos con micrófono
- 2. Almohadillas extraíbles
- 3. Micrófono
- 4. Control de volumen
- 5. Micrófono volteable para silenciar
- 6. Adaptador de audio USB

**CONFIGURACIÓN**

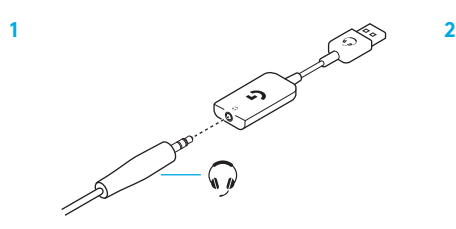

**www.logitech.com/support/g432**

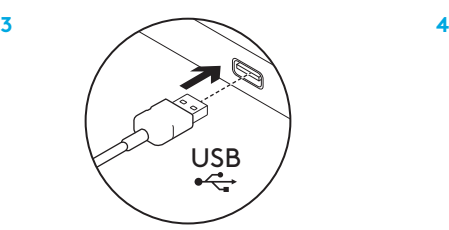

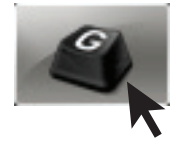

Inicia el software de G432 para una mejor experiencia.

# **CAMBIAR LA CONFIGURACIÓN DEL AUDÍFONO**

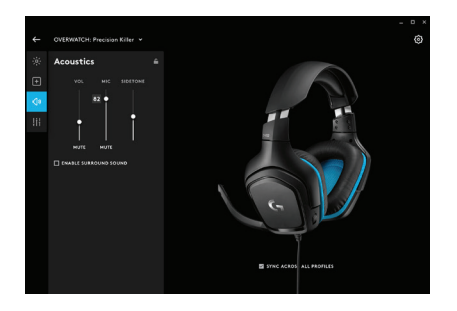

### **Acústica**

• Volumen de audífonos y micrófono

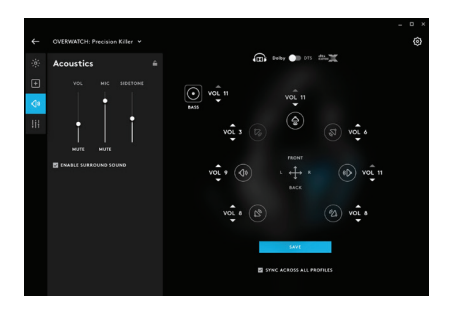

### **Sonido envolvente**

• DTS Headphone: X 2.0

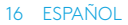

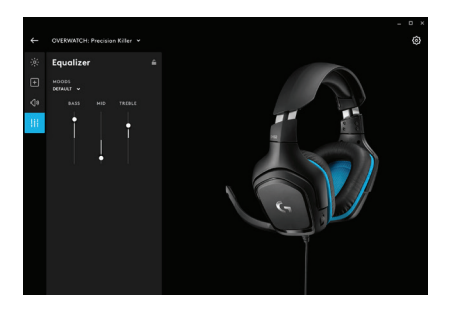

### **Ecualizador**

• Control de graves y agudos

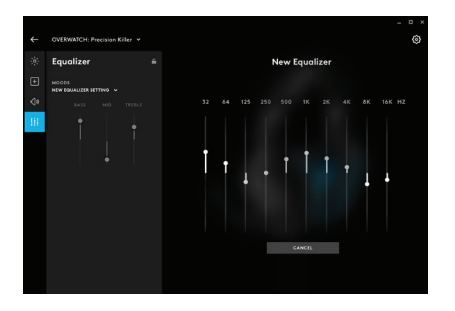

### **Ecualizador personalizado**

• Configuración de EQ

# <span id="page-17-0"></span>**O QUE A CAIXA CONTÉM**

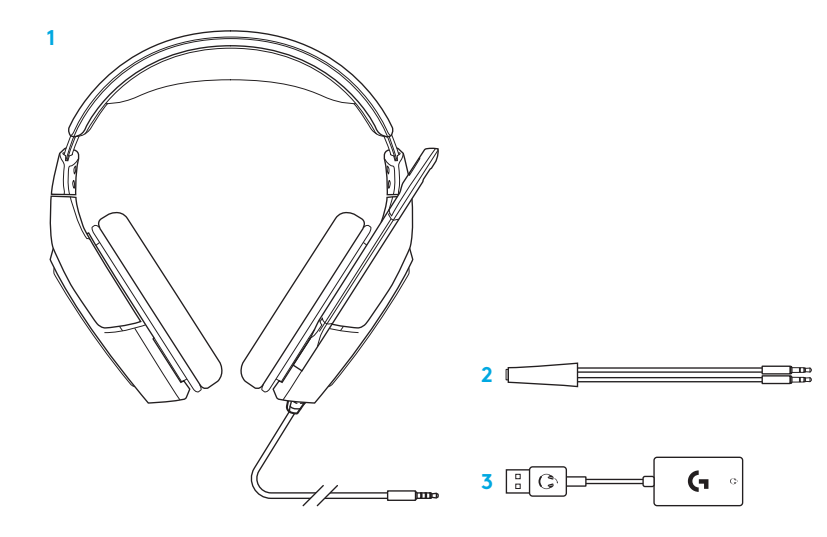

- 1. G432 Gaming Headset
- 2. Cabo divisor

3. Adaptador de áudio USB

**RECURSOS**

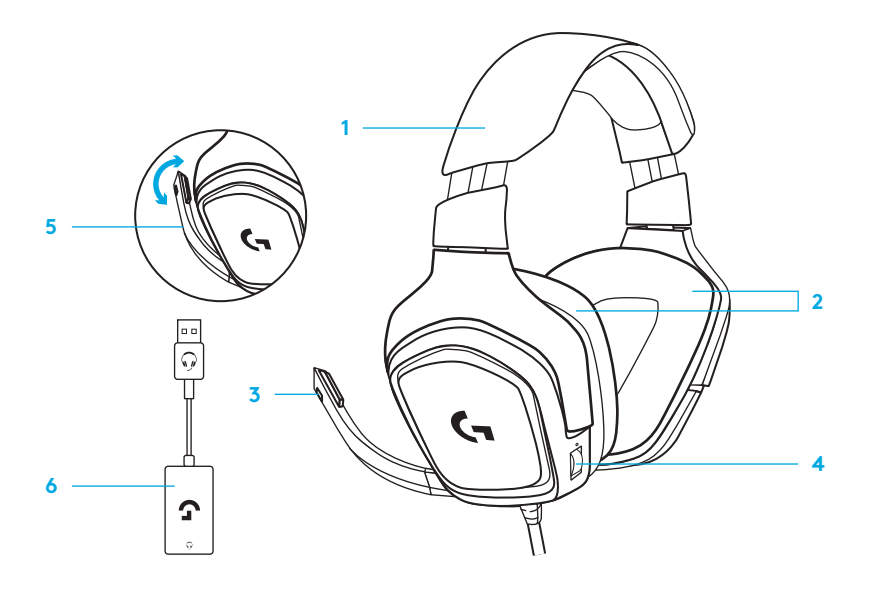

- 1. Headset
- 2. Almofadas de fone de ouvido removíveis
- 3. Microfone
- 4. Controle de volume
- 5. Virar para silenciar o microfone
- 6. Adaptador de áudio USB

# **INSTALAÇÃO**

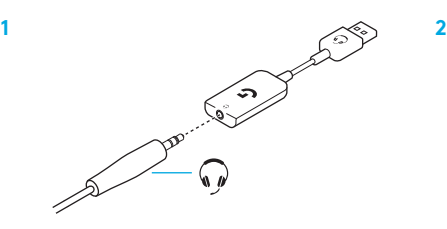

**www.logitech.com/support/g432**

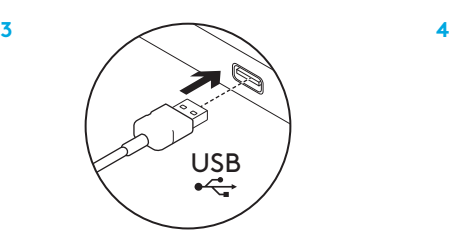

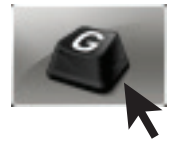

Inicie o software G432 para obter a melhor experiência.

#### 20 PORTUGUÊS

# **MUDAR AS CONFIGURAÇÕES DO HEADSET**

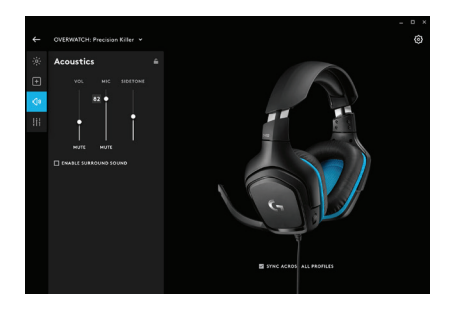

### **Acústica**

• Volume do headset e microfone

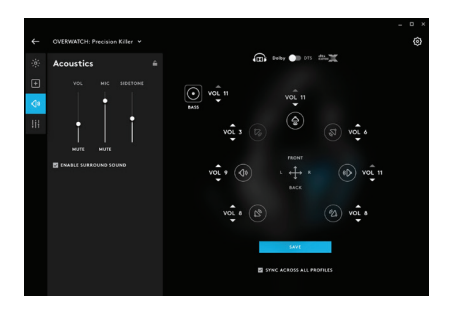

### **SurroundSound**

• DTS Headphone: X 2.0

#### 21 PORTUGUÊS

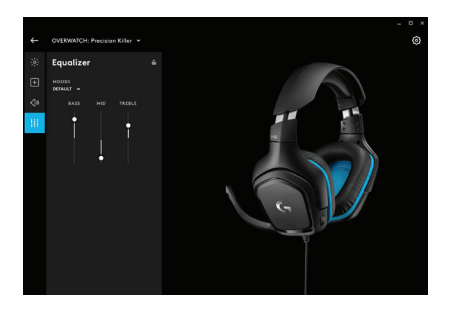

### **Equalizador**

• Controle de graves e agudos

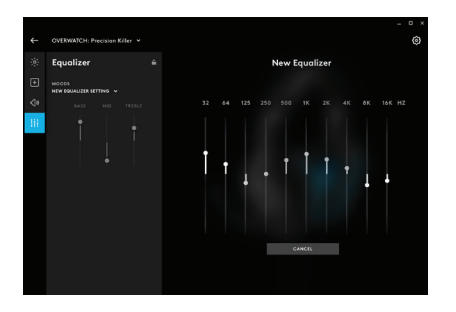

### **Equalizador personalizado**

• Configurações de equalização

### 22 PORTUGUÊS

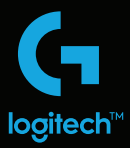

© 2019 Logitech.Logitech and Logitech G, the Logitech and Logitech G Logos are trademarks or registered trademarks of Logitech Europe S.A. and/or its affiliates in the U.S. and other countries. All other trademarks are the property of their respective owners. Logitech assumes no responsibility for any errors that may appear in this manual. Information contained herein is subject to change without notice.

© 2019 Logitech. Logitech, Logitech G, ainsi que les logos Logitech et Logitech G sont des marques commerciales ou déposées de Logitech Europe S.A. et/ou de ses sociétés affiliées aux États-Unis et dans d'autres pays. Toutes les autres marques sont la propriété exclusive de leurs détenteurs respectifs. Logitech décline toute responsabilité en cas d'erreurs dans ce manuel. Les informations énoncées dans le présent document peuvent faire l'objet de modifications sans avis préalable.

WEB-621-001196.002